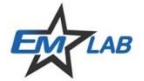

# **Smart Fixture De-embedding (SFD) Tool**

Accurate, Easy-to-Use Tool for PCB and Interconnect Characterization

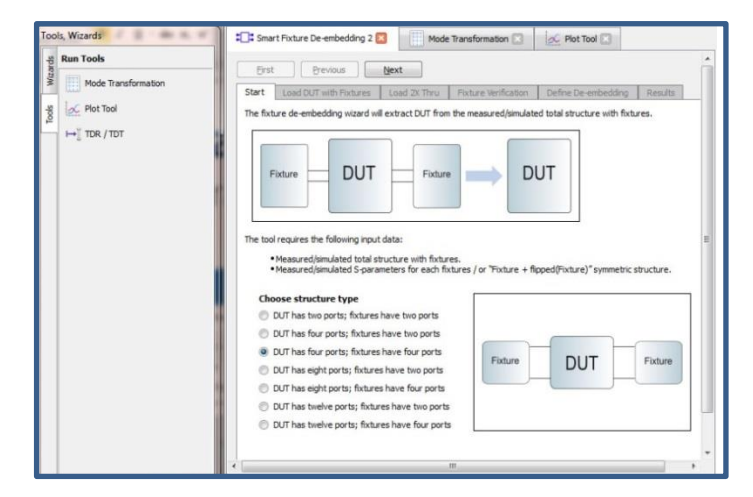

#### **Overview**

 The Smart Fixture De-embedding (SFD) Tool is simple and accurate, and can be used to extract large-bandwidth network parameters for modeling of interconnects, such as circuit board traces and vias, connectors, IC packages, and cables. Recently, the 2x thru de-embedding technique has gained wide acceptance, because it has comparable accuracy to traditional TRL techniques, but is much simpler to implement; only one 2x thru structure is needed. The SFD tool allows engineers to perform fast, accurate Sparameter measurements by removing the fixture effects.

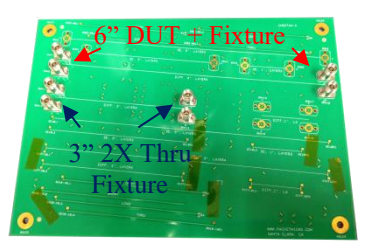

Megtron 6 test Board

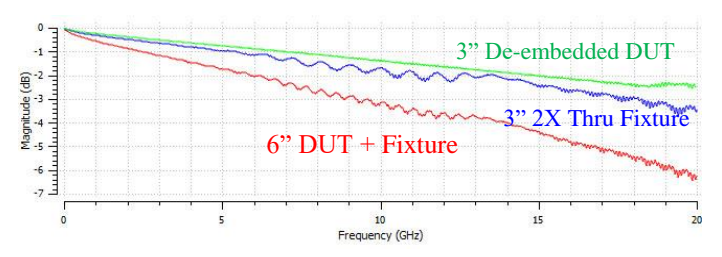

 $|S_{DD21}|$  of DUT with Fixture, 2X Thru Fixture, and de-embedded DUT with EMStar SFD tool.

# **Features**:

- **Versatile**:
	- Multiport fixture de-embedding for singleended and differential devices with support of asymmetrical fixture configuration
	- S-parameter and Time-Domain-parameter conversion
	- **Powerful plotting tool**
- **Accurate:** Comparable to Keysight ADS
- **Easy-to-Use:** User-friendly interface
- **Fast**: Fast runtime with simple installation

## **SFD Tool**

A user-friendly wizard guides you through all the necessary steps. You can review, plot, and save the results at each step.

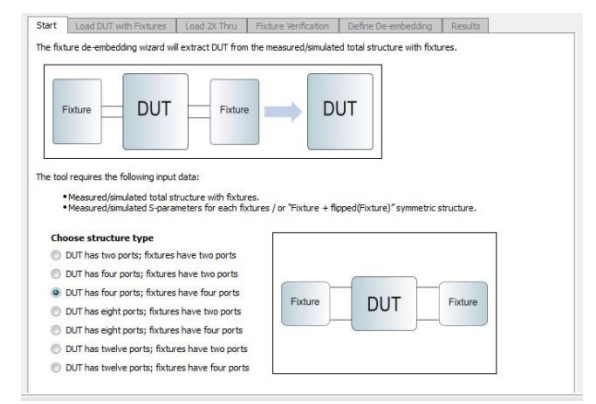

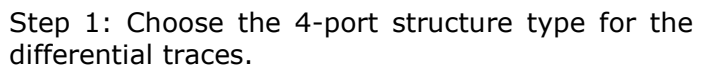

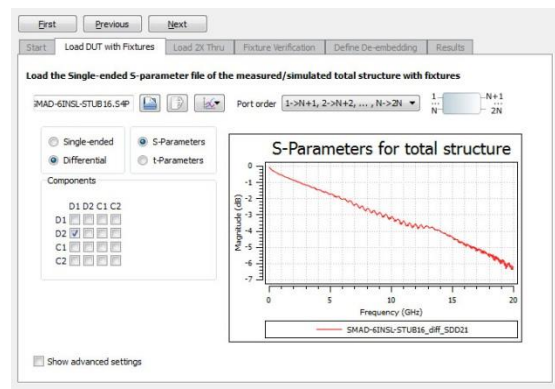

Step 2: Load the S4P file of the DUT  $+$  fixture.

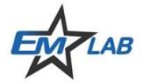

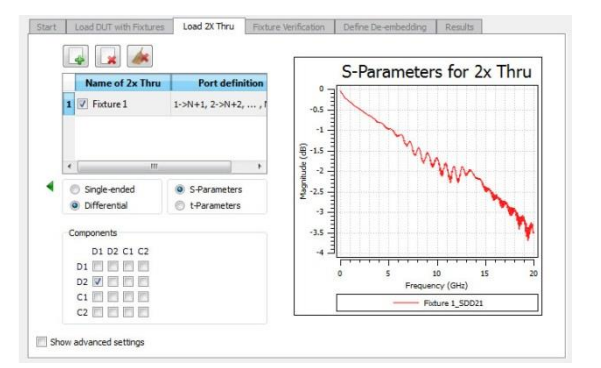

Step 3: Load the S4P file of the 2x Thru Fixture.

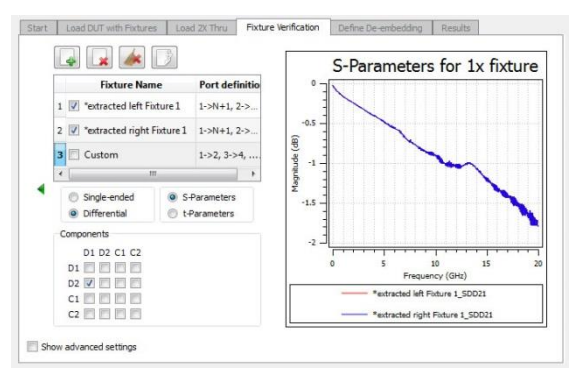

Step 4: Verify the left and right fixtures extracted from the 2x thru fixture. For other applications, custom fixture files can be imported here, which can have some asymmetry.

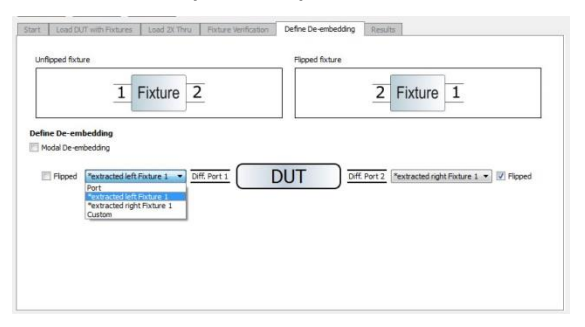

Step 5: Define your de-embedding configuration. You can use the default fixture setting or choose the custom fixtures here.

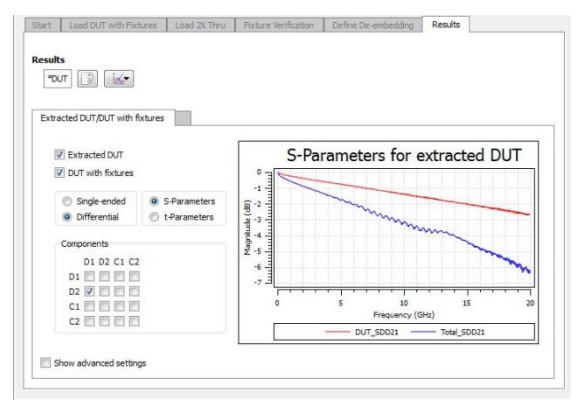

Step 6: Review and save your results in either Sparameters or Time-Domain parameters.

### **SFD and ADS Comparison**

The accuracy of the Smart Fixture De-embedding (SFD) tool has been demonstrated through measurements, and is compared with the wellknown Keysight ADS software below, which shows comparable accuracy between SFD and ADS.

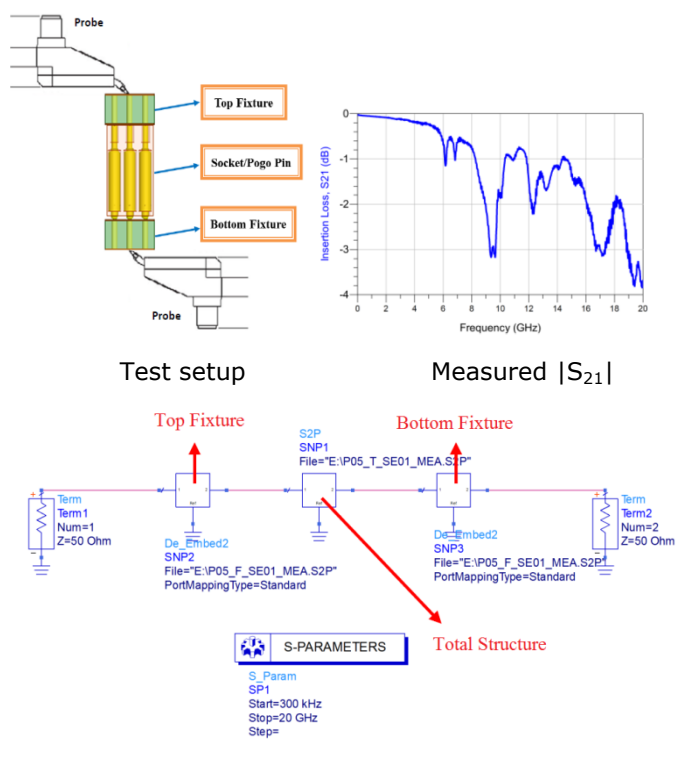

ADS block diagram for de-embedding the DUT.

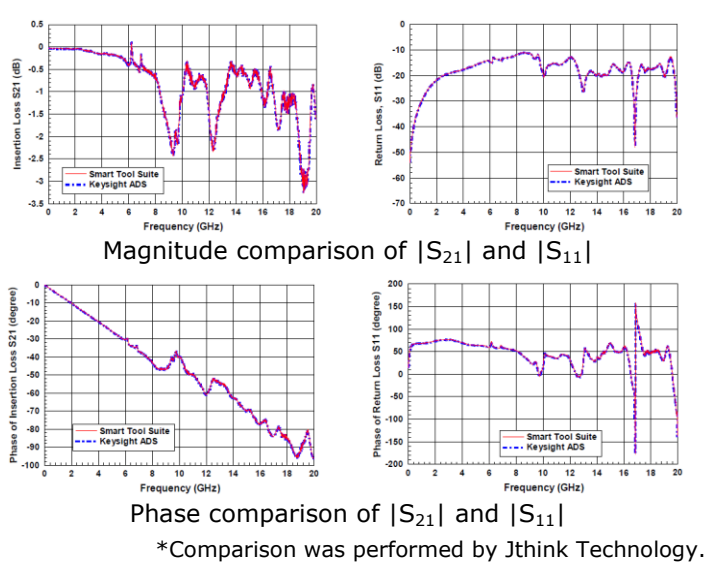

#### **About EMStar SFD Tool**

The Smart Fixture De-embedding (SFD) Tool is developed by an experienced research team, led by Professors J. Drewniak and J. Fan, at the Missouri EMC Laboratory. This versatile, easy-to-use SFD tool has been used by many companies, such as Intel.